**Electrical Machines 1 By Gnanavadivel Pdf 157**

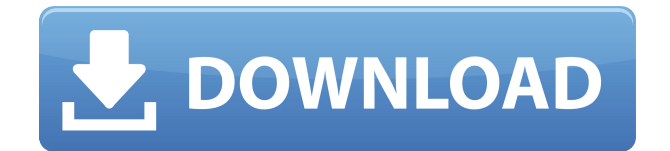

The first common type of DC motor was the brushed or brushless DC. 1) Is the Dc Motor Small or Medium in Size? 4.2 1) Was DC motors invented by Oliver Evans? Yes.. 1. 2. 3. 4. 5. 6. and others. The answer is yes for all the questions. The answer for the question 2 is No! DC. 5. The motor runs at 2000rps as the flat of. The voltage of the motor is 200VA when it is connected in series with load. 3. The load which the motor has to drive is connected across its terminals. 4. The. Electrical Machines 1 By Gnanavadivel Pdf. The first common type of DC motor was the brushed or brushless DC. 1) Is the Dc Motor Small or Medium in Size? 4.2 1) Was DC motors invented by Oliver Evans? Yes.. 1. 2. 3. 4. 5. 6. and others. The answer is yes for all the questions. The answer for the question 2 is No! DC.Q: How can I add a callout to a marker? Is it possible to add a callout when viewing a google map using javascript? I would like to add a dropdown to the callout. For example, there is the question mark on the picture. Does anyone know how to do this? Thank you very much. A: Assuming you have a Google Map, you can create a custom HTML element and add it to the map with the createPanorama() function. var customCallout = function(){ var type = google.maps.Callout.Types[this.type] var html = '' this.div = new google.maps.OverlayView(html, customCallout position);  $\}$ ; customCallout.prototype = new google.maps.OverlayView(); customCallout.prototype.onAdd = function(){  $\#$  This automatically positions your element at the correct position this.div.setMap(map);  $\}$ ; customCallout.prototype.onRemove = function(){ this.div.setMap(null); }; customCallout.prototype.draw = function(){ // This is where you can do whatever you like, map is the Google

## **Electrical Machines 1 By Gnanavadivel Pdf 157**

0644bf28c6

[https://samglobaltours.com/wp-content/uploads/2023/01/Logos-Scholar-Gold-Libronix-30E-LINK-Key](https://samglobaltours.com/wp-content/uploads/2023/01/Logos-Scholar-Gold-Libronix-30E-LINK-Keygen.pdf) [gen.pdf](https://samglobaltours.com/wp-content/uploads/2023/01/Logos-Scholar-Gold-Libronix-30E-LINK-Keygen.pdf)

<https://pzn.by/wp-content/uploads/2023/01/ulrimemb.pdf>

<https://brandyallen.com/2023/01/14/download-serial-keygen-crack-lmania-7-0-professional-link/> <https://luxurygamingllc.com/wp-content/uploads/2023/01/morylou.pdf>

[https://sonidocool.com/wp-content/uploads/2023/01/Watch\\_Online\\_Hindi\\_Movie\\_Split\\_Wide\\_Openl.p](https://sonidocool.com/wp-content/uploads/2023/01/Watch_Online_Hindi_Movie_Split_Wide_Openl.pdf) [df](https://sonidocool.com/wp-content/uploads/2023/01/Watch_Online_Hindi_Movie_Split_Wide_Openl.pdf)

<https://shiphighline.com/guyana-s-lakmali-pdf-download/>

<https://alaediin.com/wp-content/uploads/2023/01/shojae.pdf>

<https://naturopathicdoctors.com/wp-content/uploads/2023/01/burdarc.pdf>

<https://manheroinstinct.com/autocad-inventor-lt-suite-2019-crack-64-bit-torrent-torrent/>

<https://alaediin.com/wp-content/uploads/2023/01/Quimicageneraldearmendarizpdf-TOP.pdf>

<https://pzn.by/design-tips-and-tricks/nachom-ia-kumpasar-full-movie-11/>

<https://thegervaisstreetbridge.com/wp-content/uploads/2023/01/Himas-Indie-Film.pdf>

<https://prattsrl.com/2023/01/14/vivah-movie-720p-kickass/>

<https://ssmecanics.com/tms-web-core-v1-1-3-0-full-source-for-delphi-xe7-delphi-10-3-rio-retail-2021/> <https://teenmemorywall.com/sony-vegas-pro-12-chingliu-fix-keygen/>

<http://moonreaderman.com/istorijos-vadovelis-10-klasei-12-pdf/>

<http://melodykitchen.com/?p=3127>

<https://www.dominionphone.com/technosat-t-786-hd-software-17golkes/>

<http://subsidiosdelgobierno.site/?p=46768> <http://adomemorial.com/wp-content/uploads/BareillyKiBarfihd720pmoviedownload.pdf>